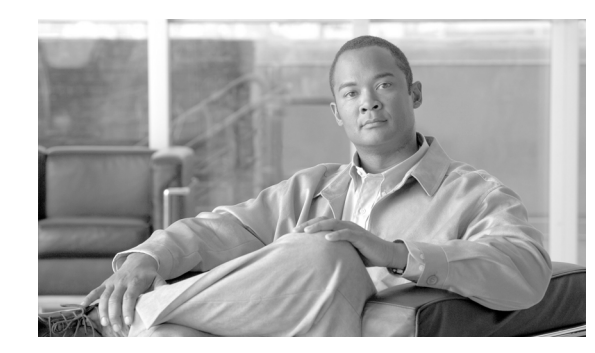

# **CHAPTER 1**

# **STM Task Flow Overview**

This chapter describes the project phases and task flows that you should follow when you deploy MARS as a security threat mitigation (STM) system in your network. First, however, you must develop a set of policies that enables the application of security measures.

Your security policy should:

- **•** Identify security objectives for your organization.
- **•** Document the resources to protect.
- **•** Identify the network infrastructure with current maps and inventories.
- Identify the critical resources (such as research and development, finance, and human resources) that require extra protection.

Your monitoring policy should:

- Identify the expected administrative traffic flows across your network, including user, source, destination, services, and hours of operation.
- Identify expected network traffic for security probing and vulnerability testing, including user, source, destination, services, and hours of operation.
- **•** Identify the network infrastructure able to provide audit data in "network proximity" to the critical resources.
- Identify the various event logging levels available from the devices and hosts in the network infrastructure.
- **•** Identify the devices and techniques used to investigate

Your mitigation policy should:

- **•** Identify the choke points on your network relative to the critical resources.
- **•** Define your process for documenting mitigated attacks on layer 2 and layer 3 devices.
- Define your process for documenting mitigated attacks at the host and application layer.
- **•** Resolve corporate ownership issues among network operations, security operations, host owners and application owners on shared hosts.
- **•** Identify your policy for notifying security response teams and remediation teams.
- Identify vendor detection tool prioritization process, such as IOS IPS Dynamic Attack Mitigation (DAM).
- Identify how you want to block detected attacks: block them temporarily or permanently, block them using MARS-generated rules, using custom rules defined by security operations team, etc.

Your remediation policy should:

- Identify the responses to detected but unmitigated attacks for each type of node in your network.
- **•** Identify tool vendor update policies to ensure proper remediation of hosts and applications.
- **•** Identify the policies and procedures for isolating infected legacy hosts where remediation options are unavailable. These procedures may include restoring from backups or network isolation.

After you develop your policies, they become the hub of the Cisco Security Wheel, [\(Figure 1-1](#page-1-0)).

<span id="page-1-0"></span>*Figure 1-1 Cisco Security Wheel*

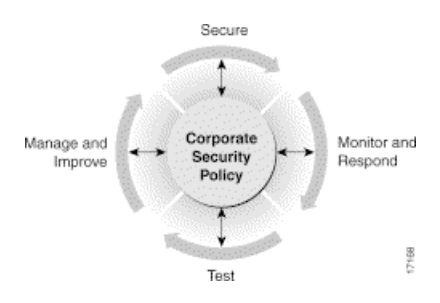

The spokes of the Cisco Security Wheel represent network security as a continual process consisting of four steps:

- **1.** Secure your system.
- **2.** Monitor the network for violations and attacks against your security policy and respond to them.
- **3.** Test the effectiveness of the security safeguards in place.
- **4.** Manage and improve corporate security.

You should perform all four steps continually, and you should consider each of them when you create and update your corporate security policy.

The remainder of this section details recommended task flows according to the following project phases:

- **•** Provisioning (see [Checklist for Provisioning Phase, page 1-2](#page-1-1)).
- Monitoring (see [Checklist for Monitoring Phase, page 1-9\)](#page-8-0).

Check out http://www.cisco.com/web/about/security/intelligence/articles.html for more planning ideas. Look closely at the SAFE information.

### <span id="page-1-1"></span>**Checklist for Provisioning Phase**

Provisioning deals with planning, setting up and configuring the hardware, software, and networks that actually provide access to the data and network resources for the MARS Appliance. This phase takes place after you successfully complete the installation, which was detailed in the *Install and Setup Guide for Cisco Security Monitoring, Analysis, and Response System.*

The following checklist describes the tasks required to understand the decision-making process and the basic flow required to provision MARS in the most productive manner. Each step might contain several substeps; the steps and substeps should be performed in order. The checklist contains references to the specific procedures used to perform each task.

<span id="page-2-0"></span>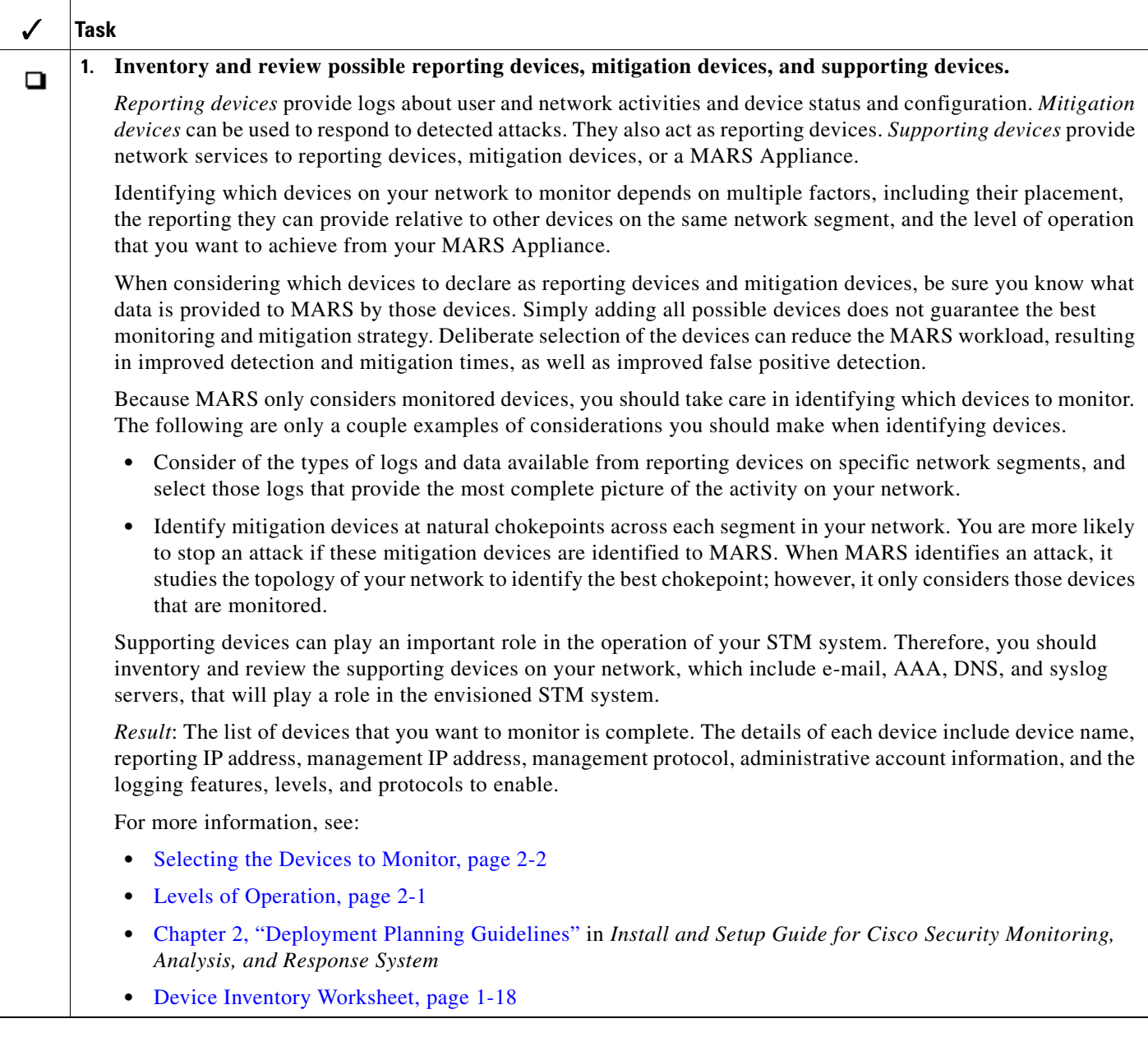

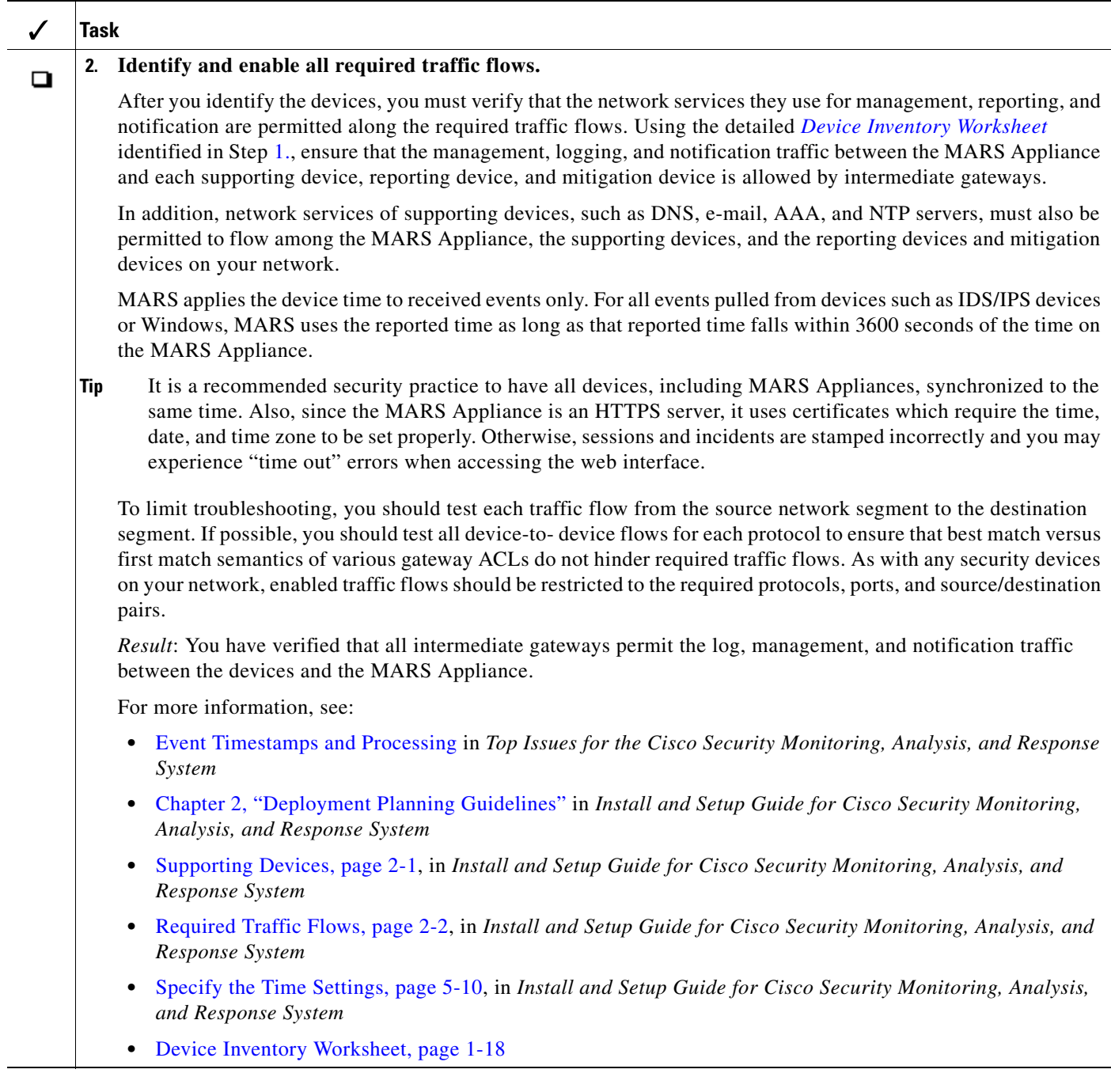

П

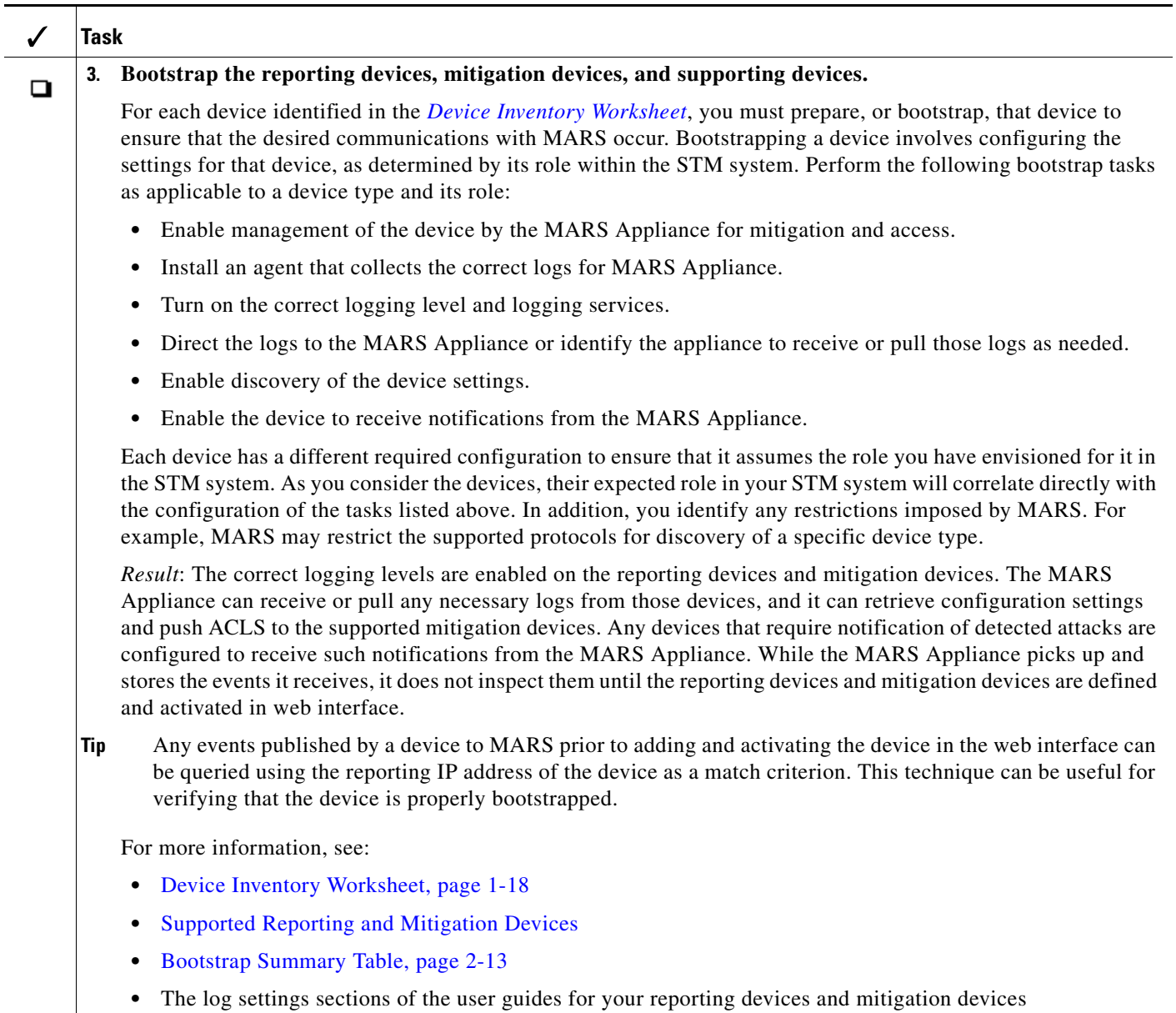

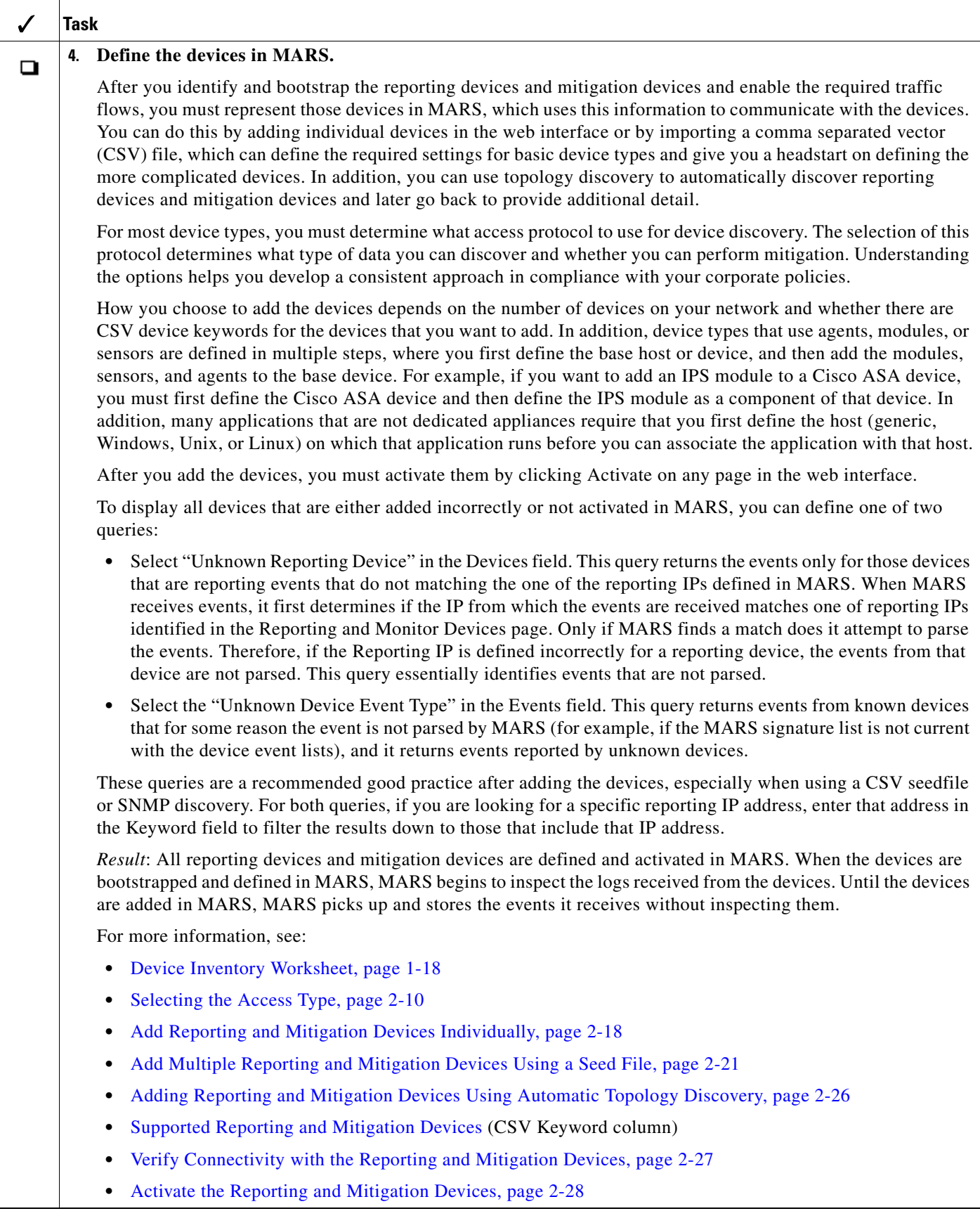

#### **User Guide for Cisco Security MARS Local Controller, Release 4.3.x**

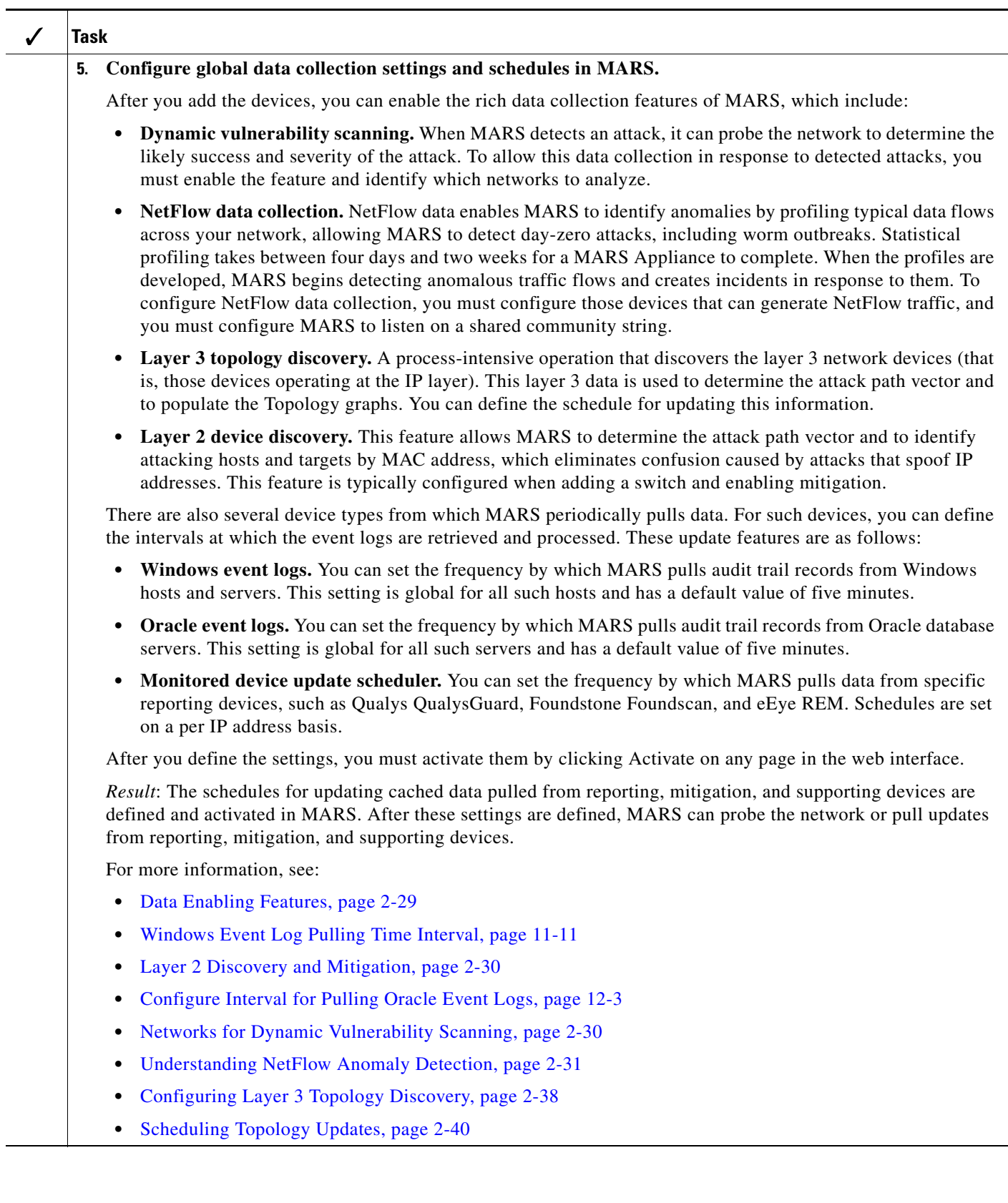

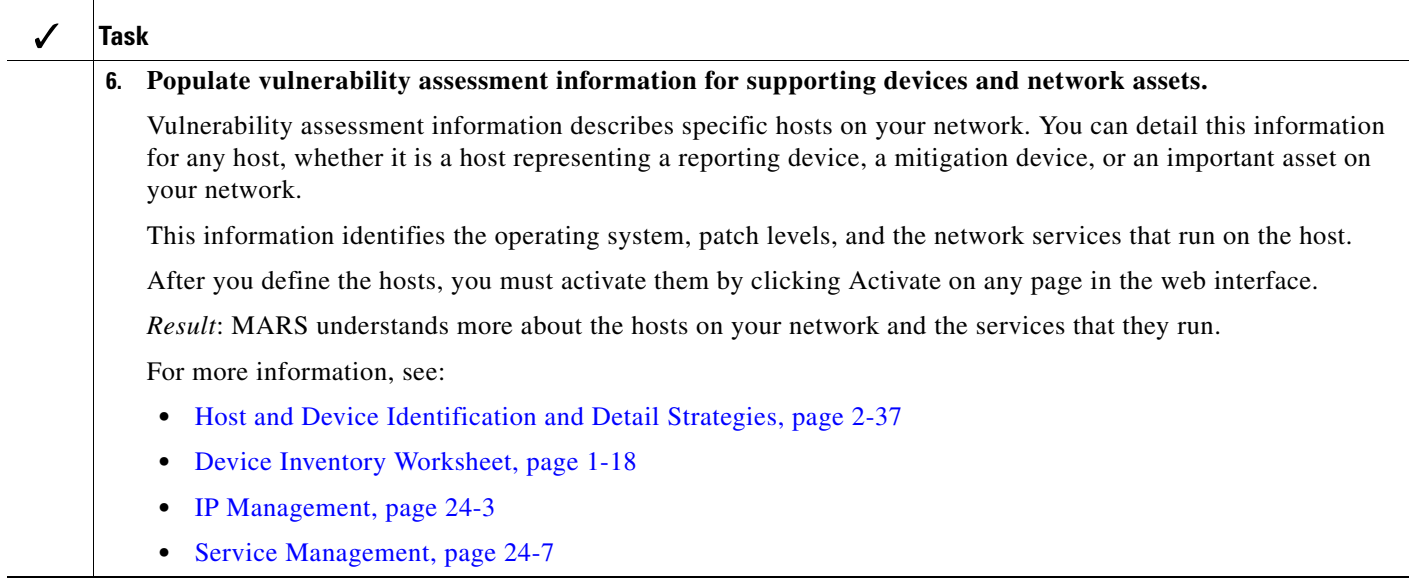

a ka

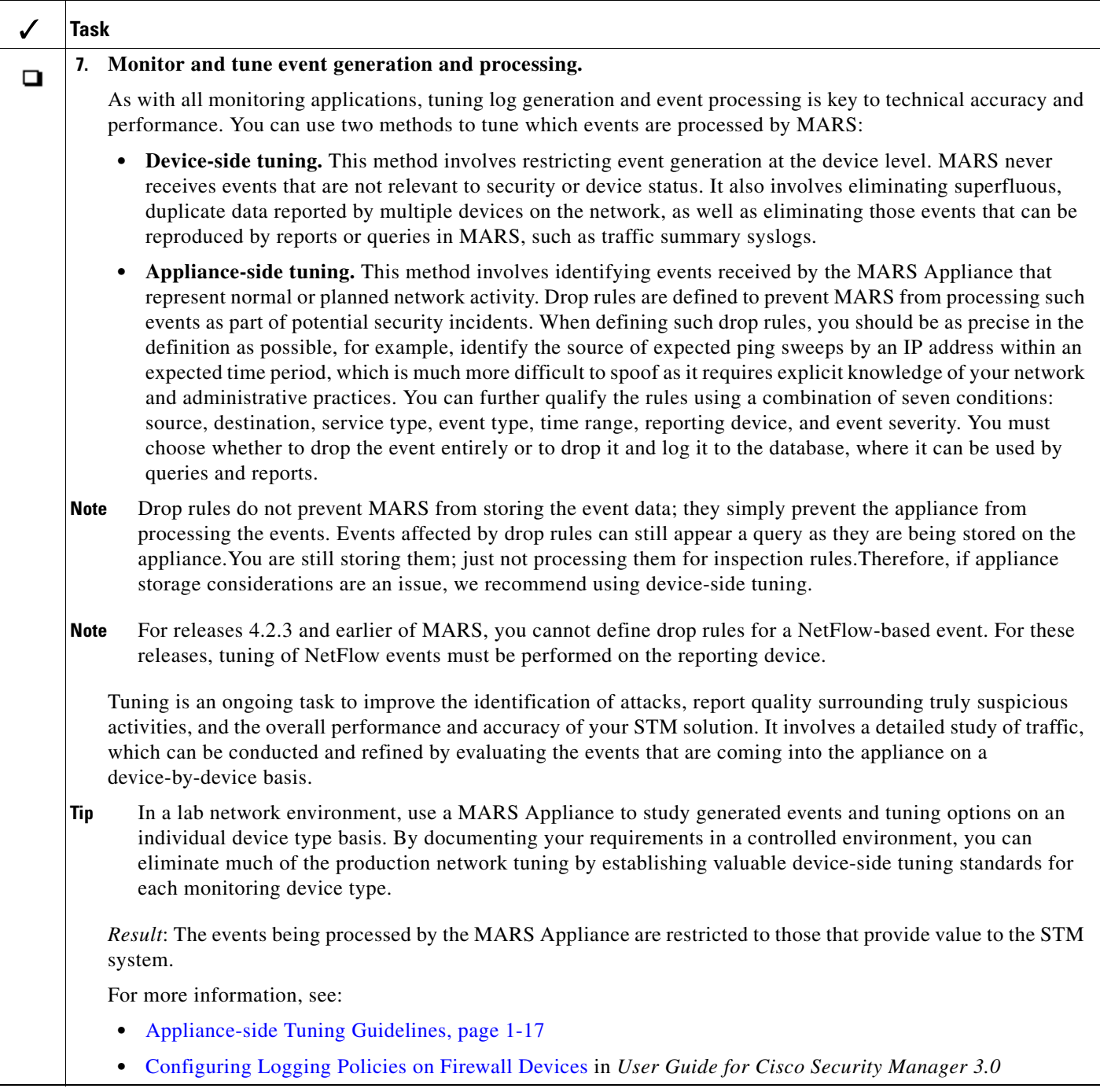

# <span id="page-8-0"></span>**Checklist for Monitoring Phase**

After you complete the provisioning phase, you must configure MARS to help you realize your broader security goals and requirements. During the monitoring phase, your primary goal is to effectively realize your monitoring, mitigation, and remediation policies. This phase involves defining the strategies, rules, reports, and other settings required to achieve this goal.

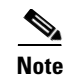

**Note** You must prepare MARS to closely adhere to your corporate security policy before you begin monitoring traffic flows, as you must be prepared to react to detected attacks.

The following checklist describes the tasks required to understand the decision-making process and the basic flow required to operate MARS in the most productive manner. Each step might contain several substeps; the steps and substeps should be performed in order. The checklist contains references to the specific procedures used to perform each task.

<span id="page-9-0"></span>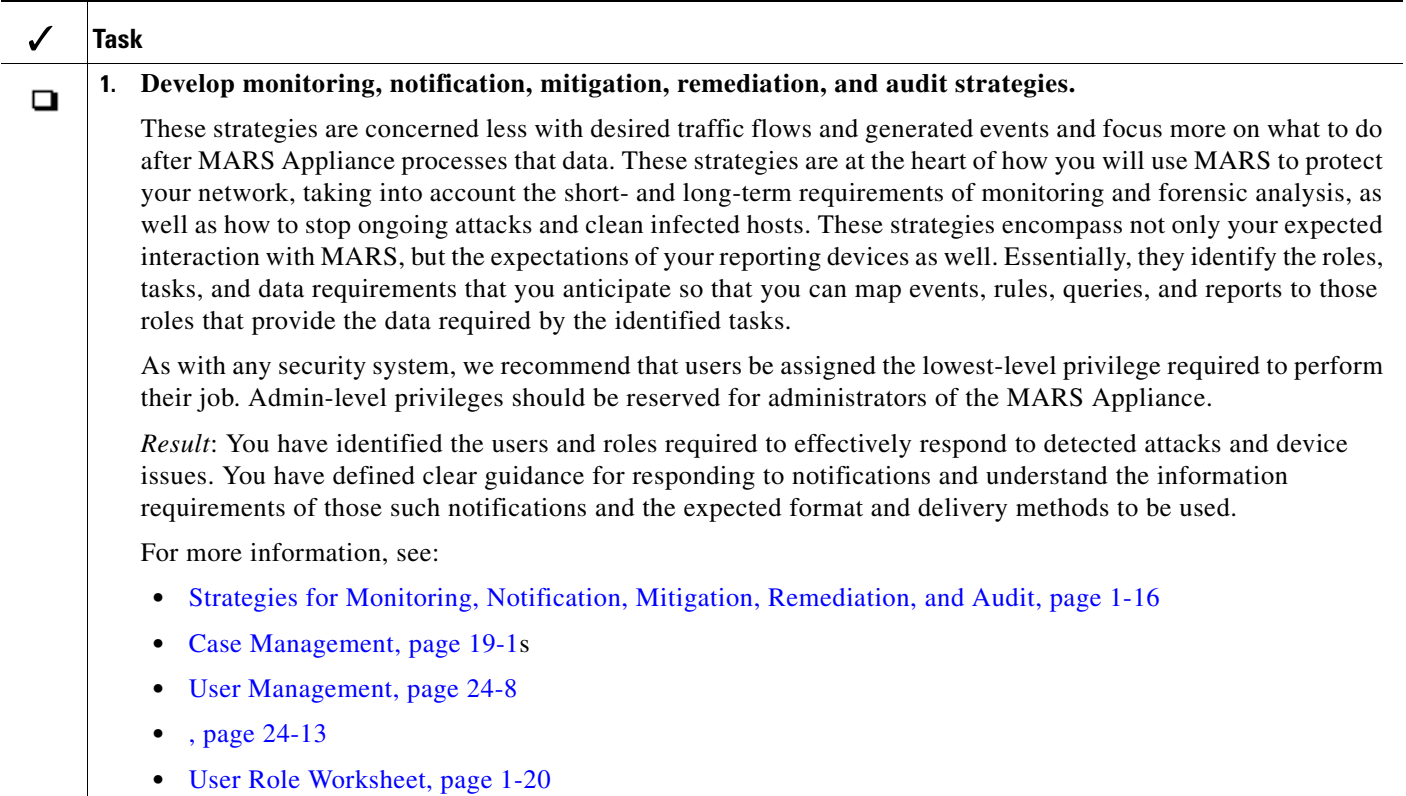

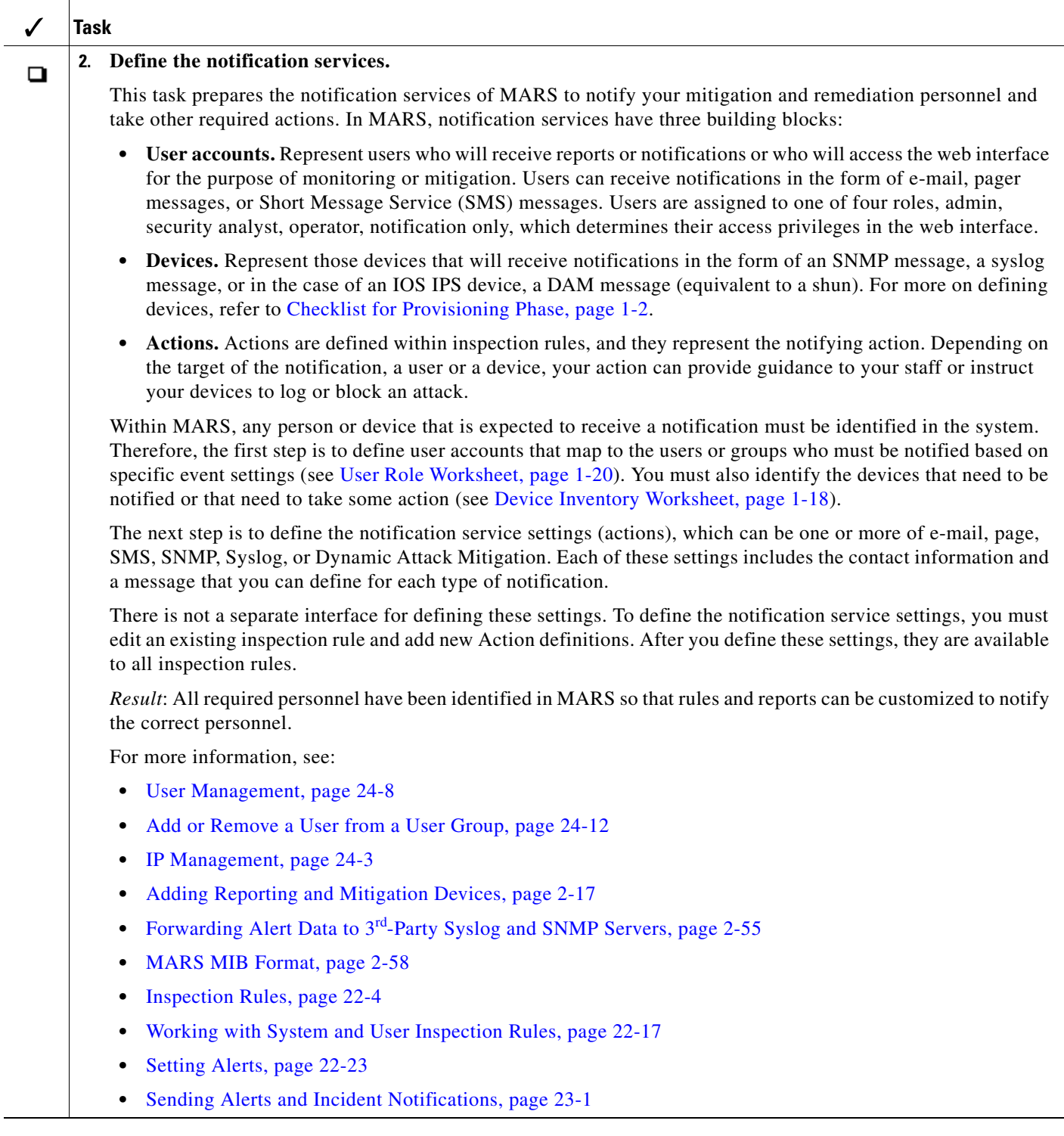

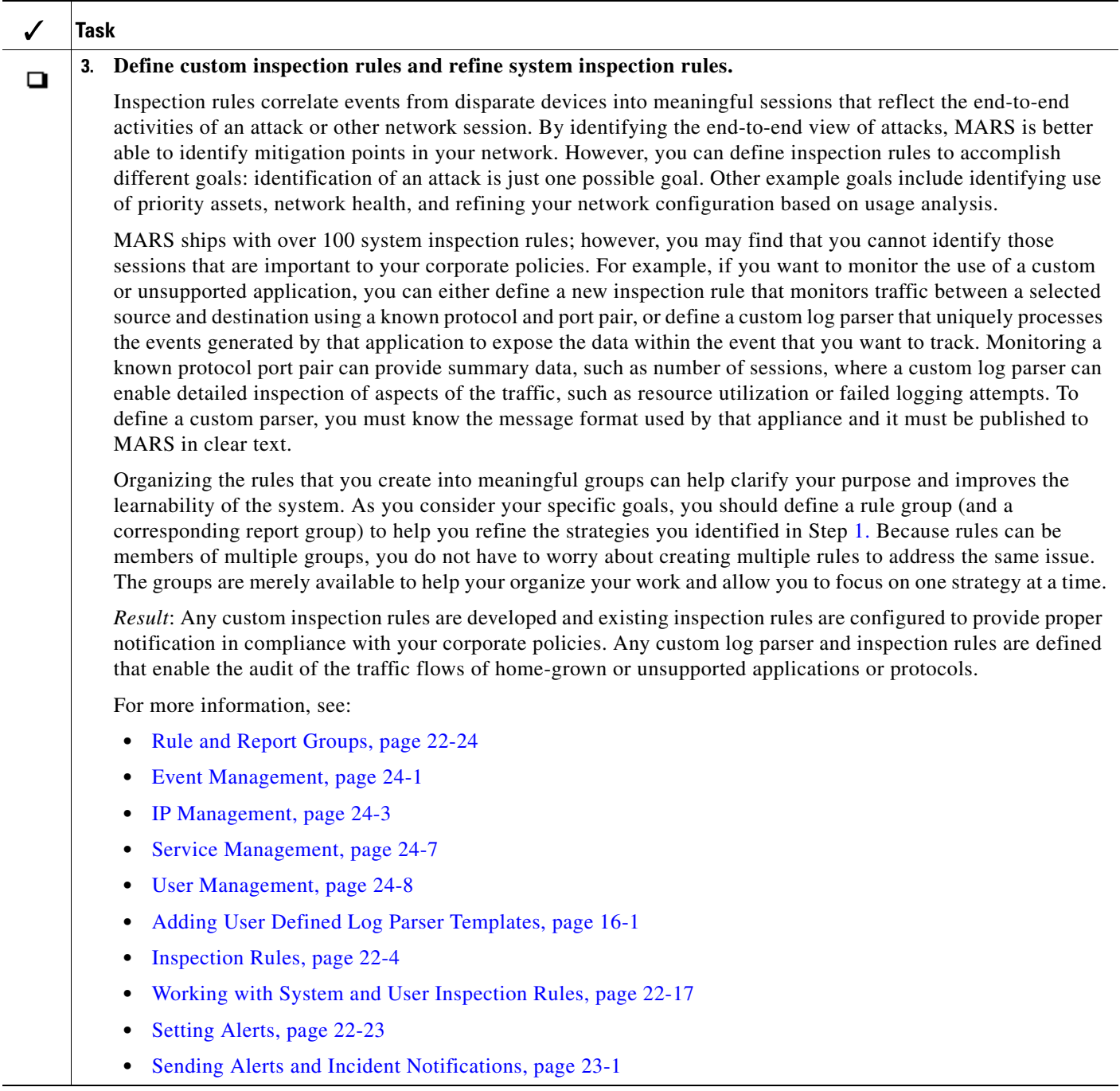

П

<span id="page-12-0"></span>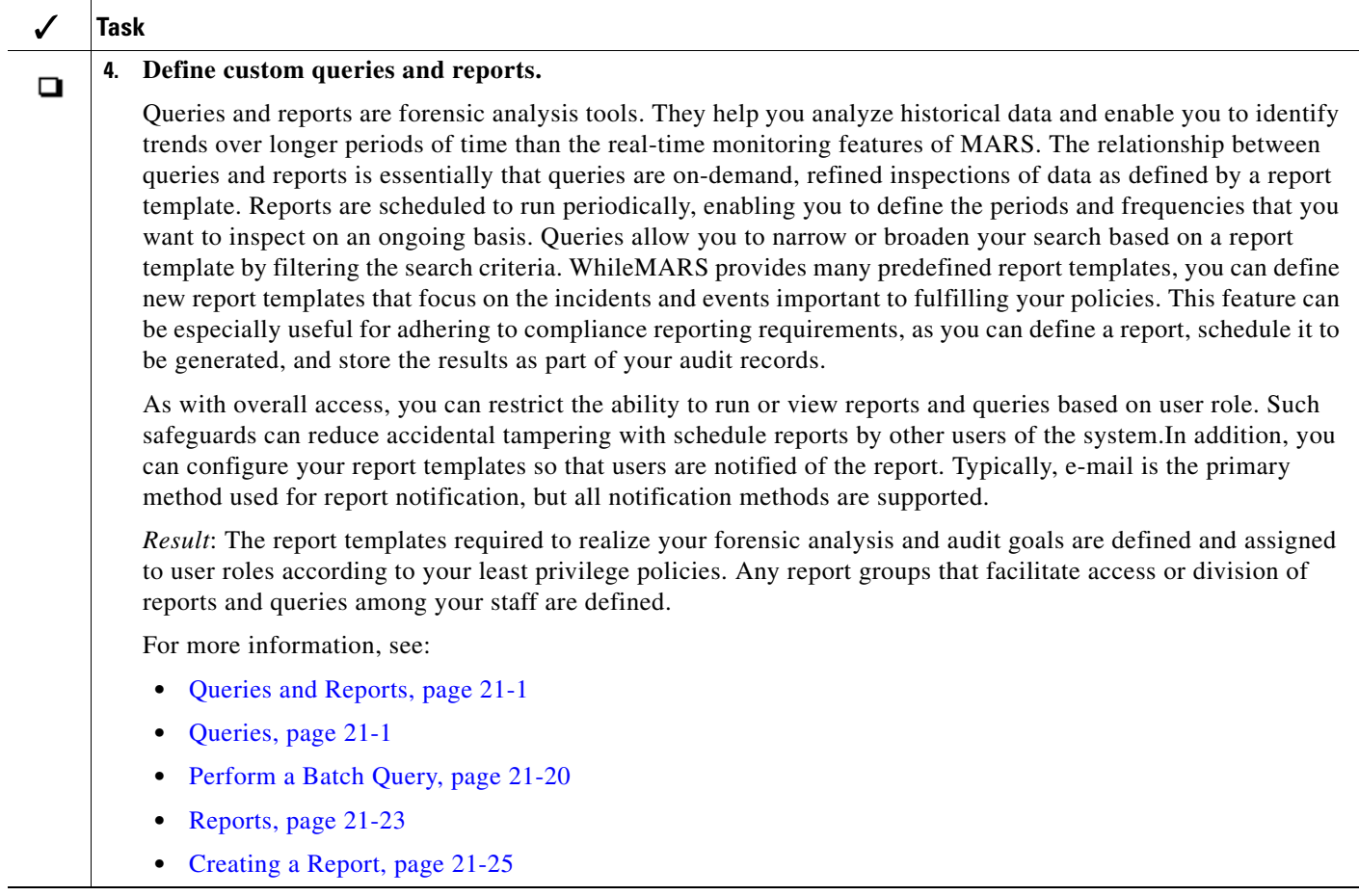

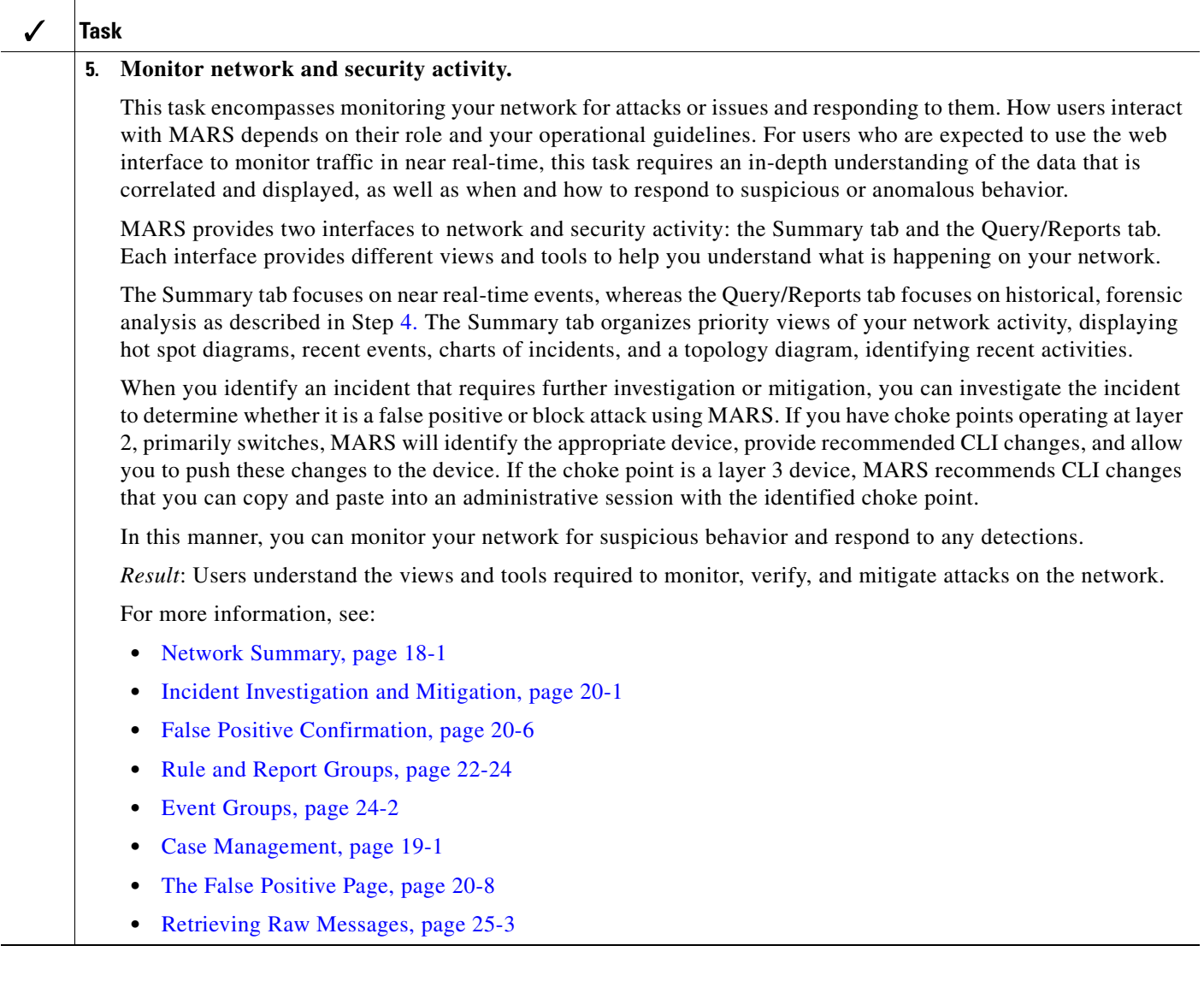

П

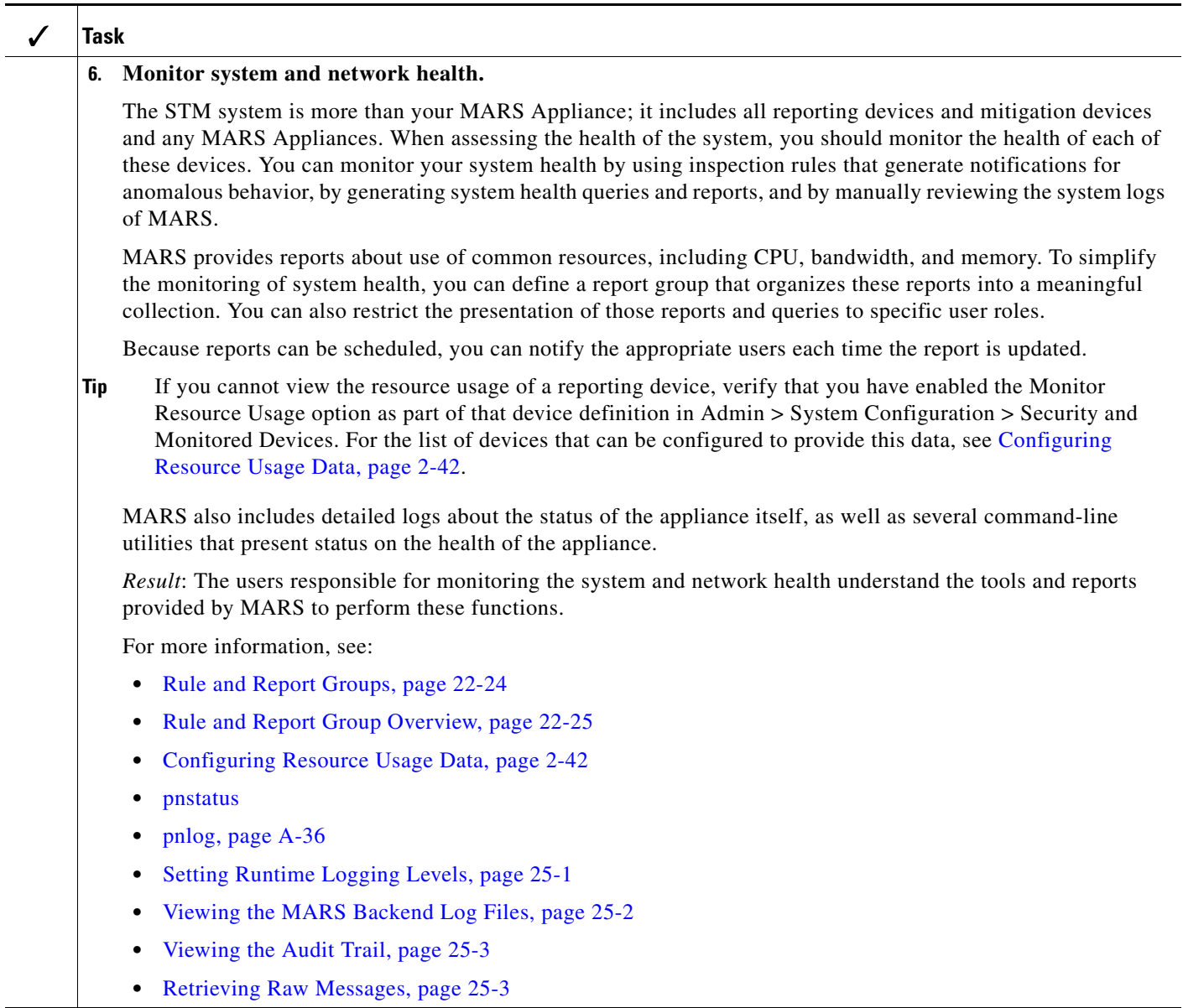

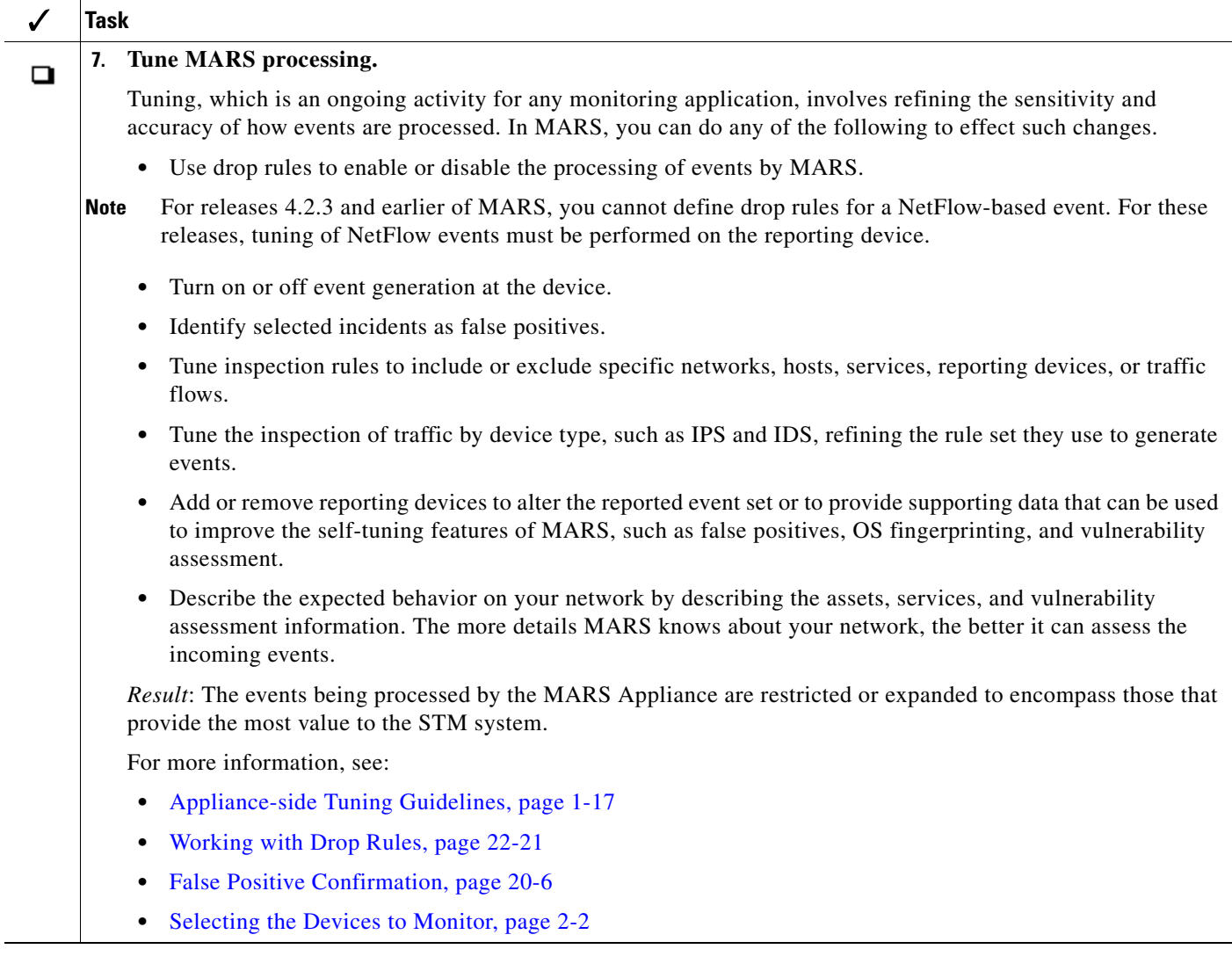

## <span id="page-15-0"></span>**Strategies for Monitoring, Notification, Mitigation, Remediation, and Audit**

STM requires the close coordination of multiple strategies in support of your corporate security policies:

- Monitoring involves the study of network activities and device status to identify anomalous activities or behavior.
- Notification involves alerting those parties responsible for responding to detected anomalies with the information necessary to respond.
- Mitigation involves responding to suspicious activity to prevent the spread of anomalies across your network.
- Remediation involves responding to successful exploits to clean infected hosts on your network.

**•** Audit involves logging and reporting activities that have taken place during other tasks. The goal of audit is to provide an account the activities and responses to support compliance audits and trend analysis.

The first decision you must make is who will be responsible for mitigation at the selected choke points. Often, organizations separate specialized security devices from the core network infrastructure devices along organizational divisions. As an example, two separate teams, security operations and network operations, may be responsible for different network components or different policies on shared devices. Before you roll MARS out on your network, ownership of a strategies for mitigation must be clearly defined in according with your corporate policies.

When it comes to a mitigation strategy, two options exist:

- **•** You can rely on MARS to identify the choke point and accept the recommended CLI changes to block the detected attack.
- **•** You can issue notifications and incident details to a responsible party who can evaluate the MARS recommendations, but ultimately that party will make the final decision about where and how to stop the detected attack.

Regardless of the option you choose, you should develop guidelines on how long an attack should be blocked, how to investigate an internal attack so that you can clean them, who is responsible for updating the policies after the required quarantine period, and how records of such events should be maintained for audit compliance (for example, is the case management feature of MARS tied to your ticket integration system?).

Next, you should make a distinction in the type of monitoring that you should perform: system monitoring versus security monitoring. *System monitoring* involves monitoring not only the status of the MARS Appliance but also the health and status of the reporting devices and mitigation devices that MARS manages. *Security monitoring* focuses on network and security activity.

For both types of monitoring, you must decide what predefined and custom queries and reports are required, the processes for evaluating and responding to the data they reveal, and guidelines on using the case management features of MARS to manage the responses and track changes.

The last phase involves determining who should be notified when specific incidents are detected. For example, who is notified of device status incidents versus security-related incidents. You must identify your mitigation and remediation personnel, identify those responsible for monitoring (across organizations if necessary), and determine how notifications are to be generated and what they should look like. This involves selecting among methods, including SMS, pager alert, and e-mail, as well as whether the notifications are based on incidents, queries, or reports.

# <span id="page-16-0"></span>**Appliance-side Tuning Guidelines**

Tuning on the MARS Appliance focuses on not inspecting traffic that is received from the reporting devices. Two primary techniques exist for appliance-side tuning:

**• Drop rules.** This technique involves dropping all events that match specific criteria received from a reporting device. This technique is the fastest and the least refined. As part of defining a drop rule, you can also specify whether to retain the event log in or simply discard it. The advantage of drop rules is that they events are not processed by any inspection rules, which speeds up the processing of the appliance by reducing the potential workload.

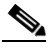

**Note** For releases 4.2.3 and earlier of MARS, you cannot define drop rules for a NetFlow-based event. For these releases, tuning of NetFlow events must be performed on the reporting device.

 $\mathbf I$ 

**• Removing devices from inspection.** This technique involves removing a device from inspection rules. This technique is specific to the events that trigger a specific type of alarm. The advantage of this technique is that is does not drop all events that match specific criteria received from a reporting device. In other words, your focus is on reducing a specific false positive rather than all incidents that are fired based on the events. In addition, the events are retained so that you can review them using queries and reports.

When using either of these techniques, remember that when you add or modify a rule, you must click Activate before the changes take effect.

#### <span id="page-17-0"></span>**Device Inventory Worksheet**

The device inventory worksheet will help you collect the required information about the devices on your network. It includes the following information:

- **• Device name.** Identifies the well-known name of the device. Typically, this name is the DNS name of the device. MARS uses this name in the topology graph, reports, and events.
- **• Reporting IP address.** Identifies the IP address assigned to the network interface from which MARS will be receiving events. This address is used by MARS to map back to the device name and to uniquely identify messages and events originating from the device.
- **• Management IP address.** Identifies the IP address assigned to the network interface to which MARS connects to discover the configuration settings for the device.
- **• Username/password.** Identifies the account that has the correct authorization to connect to the management IP address and read or write information based on the role in the network. For reporting devices, this account must have privileges sufficient for MARS to read the existing configuration. For mitigation devices, specifically layer 2 switches, this account can enable MARS to publish actual CLI changes to the device to block detected attacks.
- **Role in system/segment.** Identifies whether this device is a reporting device or a mitigation device. It can also identify supporting devices, such as DNS and e-mail servers. In addition, the role should take into account this device's expected importance relative to the network segment, specifically relative to the other devices on the same segment. You can qualify this segment-level role using terms that fit your overall monitoring strategy, such as primary source, second opinion, attack identification, false positive assessment, session data, and endpoint/MAC address identification. Understanding the role that a device can or should play at a network segment level helps prioritize the required and tunable log settings.
- **• Required protocols.** Identifies the protocols that this device uses to operate. The primary focus is on the management protocols, notification protocols, and protocols used to publish audit events.
- Log settings/SNMP RO community string. Identifies the specific settings with respect to event and log generation that are required for this device to satisfy the role that it will play in the MARS system. It also identifies the SNMP RO community string for this device.
- **• Tunable.** Identifies whether you can perform device-side tuning of the log generation.
- **• Notify.** Identifies whether this device can receive notifications from MARS.
- **Notification format.** Identifies the format for any notifications that are sent to this device.

#### *Table 1-1 Device Inventory Worksheet*

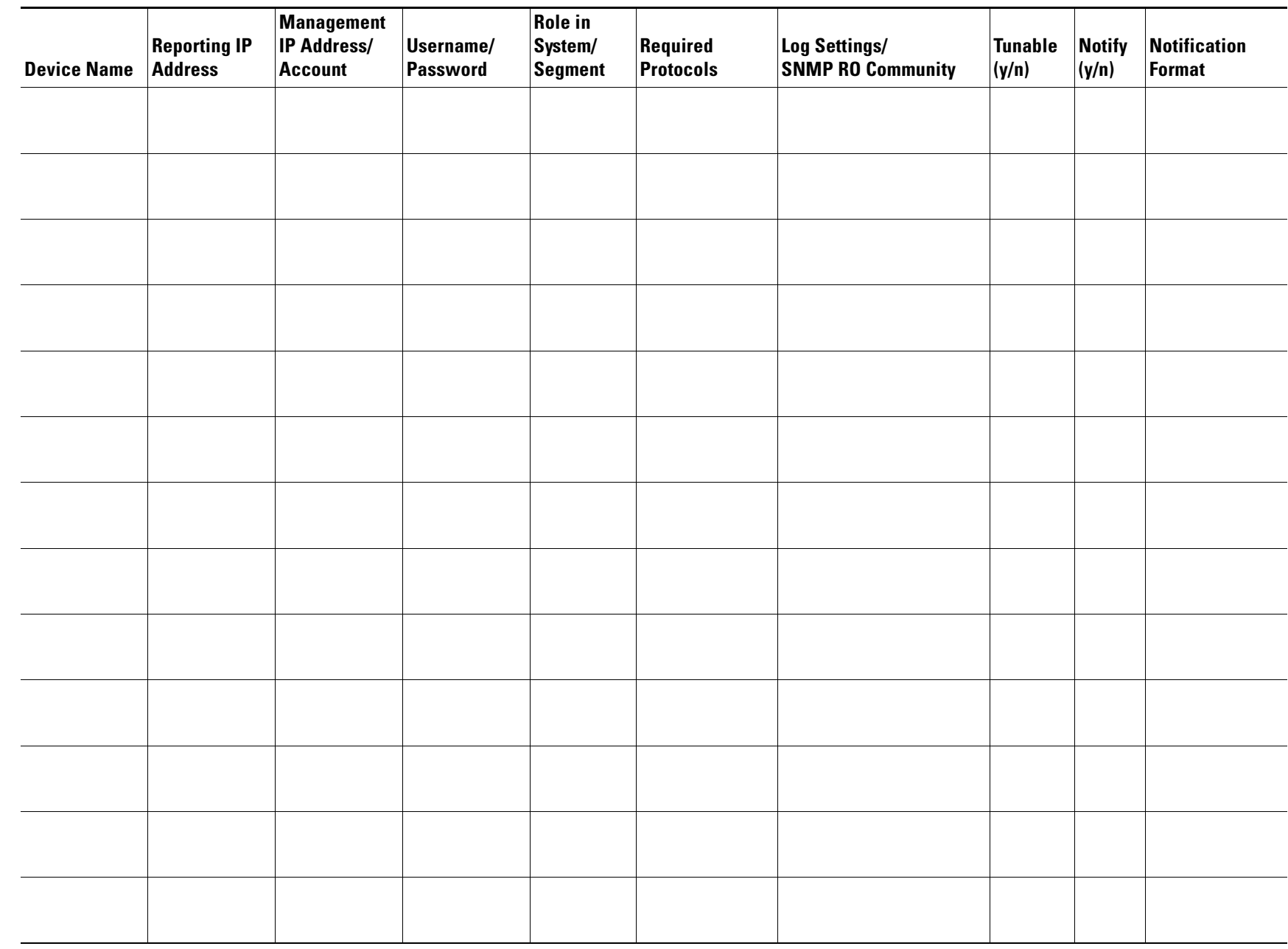

**Device Inventory Worksheet**

**Device Inventory Worksheet** 

**User Guide for Cisco Security MARS Local Controller, Release 4.3.x**

User Guide for Cisco Security MARS Local Controller, Release 4.3.x

**OL-14647-02**

## <span id="page-19-0"></span>**User Role Worksheet**

The user role worksheet will help you collect required information about administrators of your network. It includes the following information:

- **• User Name.** Identifies the user by name.
- **• User Role.** Identifies the role this user has with respect to your corporate security policies.
- **• MARS Account.** Identifies the MARS user account and role—admin, security analyst, operator, or notification only—which determines access privileges in the web interface. For accountability and security, each user typically has a unique account. However, you can define group-based accounts.
- **• Notification Settings.** Identifies the information required to contact this user when incident rules are fired. For users, notification settings include e-mail, pager messages, or SMS messages. For response teams, you may use group aliases. Users should be notified when inspection rules fire and scheduled reports are generated.
- **• Device Ownership.** Identifies the reporting devices and mitigation devices on your network for which the user is responsible. This list is especially important when the user is a member of your mitigation or remediation team.
- **Inspection Rules.** Identifies any inspection rules required to meet the needs of this user role. These rules must to be defined or configured to notify the user when they fire.
- **• Reports/Queries.** Identifies any reports and queries required to meet the needs of this user role. You must ensure that the user can access these reports and queries. Optionally, you may want to notify the user when scheduled reports are generated.

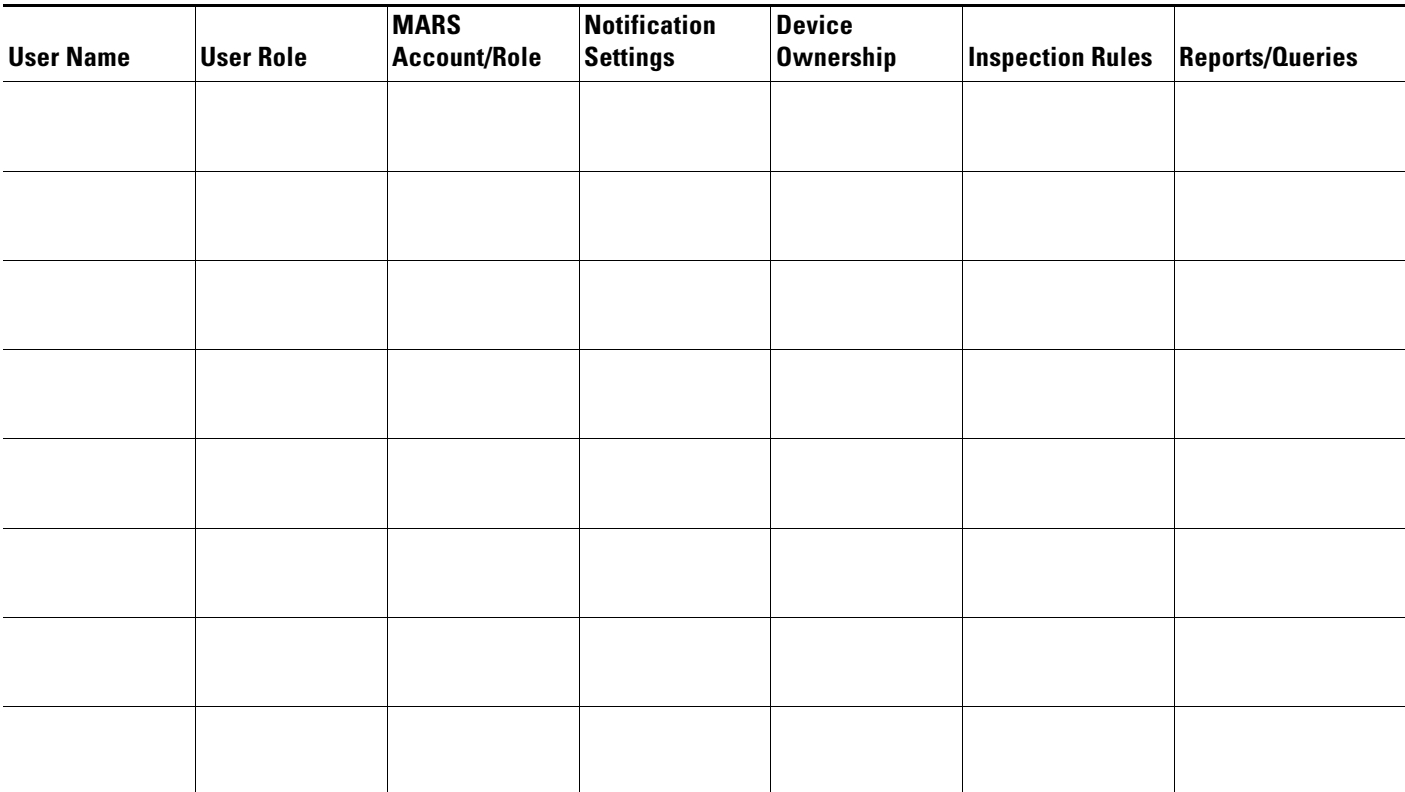

#### *Table 1-2 User Role Worksheet*

#### *Table 1-2 User Role Worksheet*

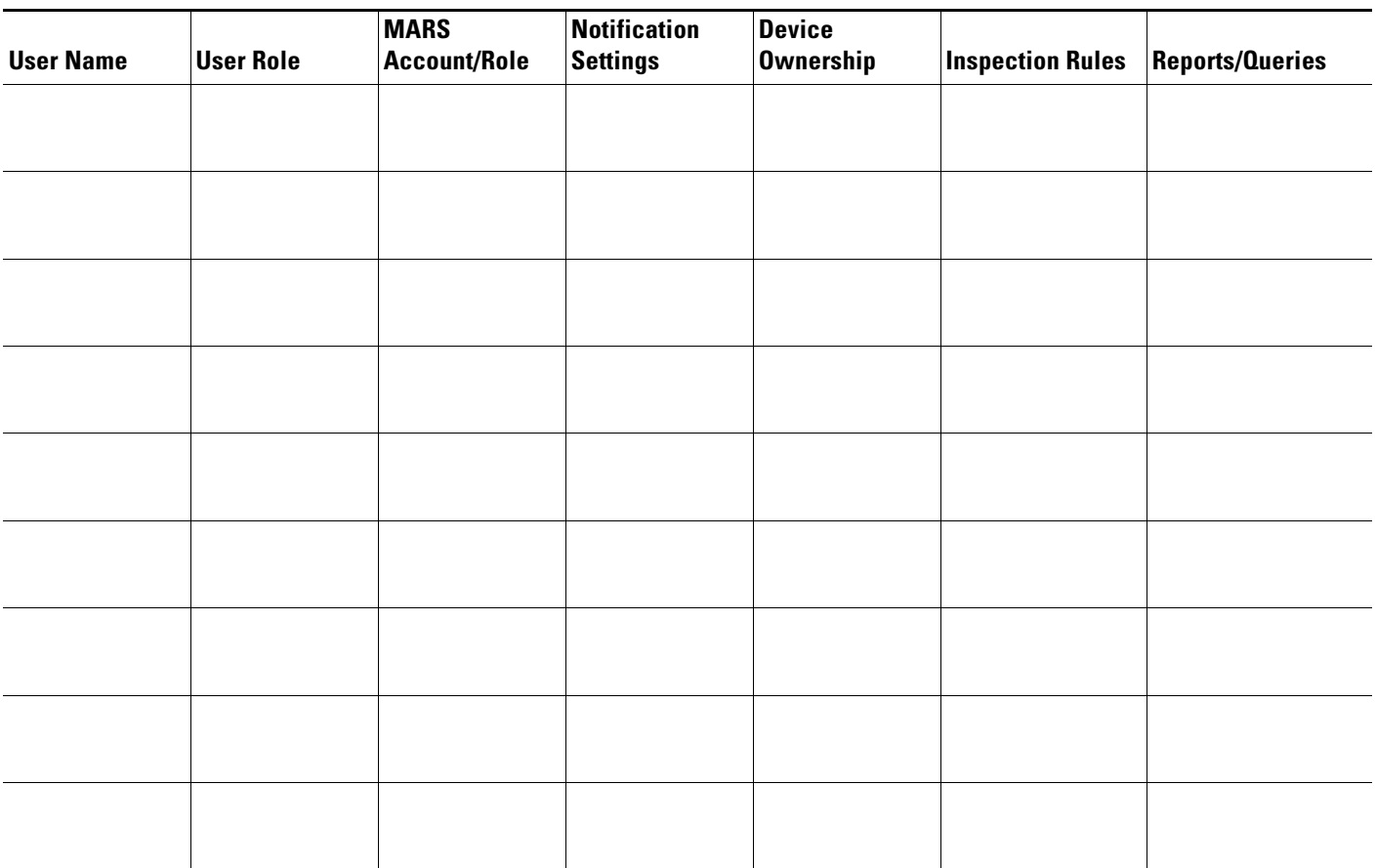